# NAG Library Function Document

# nag\_dppcon (f07ggc)

### 1 Purpose

nag dppcon (f07ggc) estimates the condition number of a real symmetric positive definite matrix  $A$ , where  $\Lambda$  has been factorized by nag dpptrf (f07gdc), using packed storage.

## 2 Specification

```
#include <nag.h>
#include <nagf07.h>
void nag_dppcon (Nag_OrderType order, Nag_UploType uplo, Integer n,
    ap anorm,*rcondfail)
```
### 3 Description

nag dppcon (f07ggc) estimates the condition number (in the 1-norm) of a real symmetric positive definite matrix A:

$$
\kappa_1(A) = ||A||_1 ||A^{-1}||_1.
$$

Since A is symmetric,  $\kappa_1(A) = \kappa_\infty(A) = ||A||_\infty ||A^{-1}||_\infty$ .

Because  $\kappa_1(A)$  is infinite if A is singular, the function actually returns an estimate of the **reciprocal** of  $\kappa_1(A)$ .

The function should be preceded by a call to nag\_dsp\_norm (f16rdc) to compute  $||A||_1$  and a call to nag\_dpptrf (f07gdc) to compute the Cholesky factorization of A. The function then uses Higham's implementation of Hager's method (see Higham (1988)) to estimate  $||A^{-1}||_1$ .

# 4 References

Higham N J (1988) FORTRAN codes for estimating the one-norm of a real or complex matrix, with applications to condition estimation ACM Trans. Math. Software 14 381–396

### 5 Arguments

```
1: order – Nag_OrderType Input
```
On entry: the order argument specifies the two-dimensional storage scheme being used, i.e., rowmajor ordering or column-major ordering. C language defined storage is specified by  $order = Nag_RowMajor.$  See Section 2.3.1.3 in How to Use the NAG Library and its Documentation for a more detailed explanation of the use of this argument.

*Constraint*: **order** = Nag RowMajor or Nag ColMajor.

#### 2: uplo – Nag UploType Input is a set of the set of the set of the set of the set of the set of the set of the set of the set of the set of the set of the set of the set of the set of the set of the set of the set of the s

On entry: specifies how A has been factorized.

 $uplo = Nag\_Upper$ 

 $A = U<sup>T</sup>U$ , where U is upper triangular.

 $uplo = Nag_Lower$  $A = LL^{T}$ , where L is lower triangular.

*Constraint*:  $uplo = Nag\_Upper$  or Nag\_Lower.

<span id="page-1-0"></span> $\mathbf{n}$  – Integer Input

On entry: n, the order of the matrix A. Constraint:  $\mathbf{n} \geq 0$ .

- 4:  $\mathbf{a} \mathbf{p}[dim]$  const double Input
	- Note: the dimension, dim, of the array ap must be at least  $\max(1, \mathbf{n} \times (\mathbf{n} + 1)/2)$ .

On entry: the Cholesky factor of A stored in packed form, as returned by nag dpptrf (f07gdc).

5: **anorm** – double Input

On entry: the 1-norm of the original matrix  $A$ , which may be computed by calling nag dsp norm (f16rdc) with its argument  $norm = Nag\_OneNorm$ . anorm must be computed either **before** calling nag dpptrf (f07gdc) or else from a copy of the original matrix  $A$ .

Constraint:  $anorm > 0.0$ .

6: rcond – double \* Output

On exit: an estimate of the reciprocal of the condition number of  $A$ . **rcond** is set to zero if exact singularity is detected or the estimate underflows. If **reond** is less than *machine precision*,  $A$  is singular to working precision.

7: fail – NagError \* Input/Output

The NAG error argument (see Section 2.7 in How to Use the NAG Library and its Documentation).

# 6 Error Indicators and Warnings

# NE\_ALLOC\_FAIL

Dynamic memory allocation failed. See Section 2.3.1.2 in How to Use the NAG Library and its Documentation for further information.

# NE\_BAD\_PARAM

On entry, argument  $\langle value \rangle$  had an illegal value.

# NE\_INT

On entry,  $\mathbf{n} = \langle value \rangle$ . Constraint:  $\mathbf{n} \geq 0$ .

#### NE\_INTERNAL\_ERROR

An internal error has occurred in this function. Check the function call and any array sizes. If the call is correct then please contact NAG for assistance.

An unexpected error has been triggered by this function. Please contact NAG. See Section 2.7.6 in How to Use the NAG Library and its Documentation for further information.

### NE\_NO\_LICENCE

Your licence key may have expired or may not have been installed correctly. See Section 2.7.5 in How to Use the NAG Library and its Documentation for further information.

# NE\_REAL

On entry, **anorm** =  $\langle value \rangle$ . Constraint: **anorm**  $> 0.0$ .

# 7 Accuracy

The computed estimate **[rcond](#page-1-0)** is never less than the true value  $\rho$ , and in practice is nearly always less than  $10\rho$ , although examples can be constructed where **[rcond](#page-1-0)** is much larger.

# 8 Parallelism and Performance

nag dppcon (f07ggc) makes calls to BLAS and/or LAPACK routines, which may be threaded within the vendor library used by this implementation. Consult the documentation for the vendor library for further information.

Please consult the x06 Chapter Introduction for information on how to control and interrogate the OpenMP environment used within this function. Please also consult the Users' Note for your implementation for any additional implementation-specific information.

# 9 Further Comments

A call to nag\_dppcon (f07ggc) involves solving a number of systems of linear equations of the form  $Ax = b$ ; the number is usually 4 or 5 and never more than 11. Each solution involves approximately  $2n^2$  floating-point operations but takes considerably longer than a call to nag dpptrs (f07gec) with one right-hand side, because extra care is taken to avoid overflow when  $A$  is approximately singular.

The complex analogue of this function is nag zppcon (f07guc).

# 10 Example

This example estimates the condition number in the 1-norm (or  $\infty$ -norm) of the matrix A, where

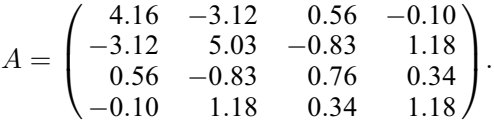

Here A is symmetric positive definite, stored in packed form, and must first be factorized by nag\_dpptrf (f07gdc). The true condition number in the 1-norm is 97:32.

# 10.1 Program Text

```
/* nag_dppcon (f07ggc) Example Program.
 *
 * NAGPRODCODE Version.
 *
* Copyright 2016 Numerical Algorithms Group.
 *
 * Mark 26, 2016.
 */
#include <stdio.h>
#include <nag.h>
#include <nag_stdlib.h>
#include <nagf07.h>
#include <nagf16.h>
#include <nagx02.h>
int main(void)
{
  /* Scalars */
 double anorm, rcond;
 Integer ap_len, i, j, n;
 Integer exit status = 0;
 NagError fail;
 Nag_UploType uplo;
 Nag_OrderType order;
  /* Arrays */
 char nag_enum_arg[40];
```

```
double *ap = 0;
#ifdef NAG_COLUMN_MAJOR
#define A_UPPER(I, J) ap[J*(J-1)/2 + I - 1]
#define A_LOWER(I, J) ap[(2*n-J)*(J-1)/2 + I - 1]
 order = Nag_ColMajor;
#else
#define A_LOWER(I, J) ap[I*(I-1)/2 + J - 1]
#define A_UPPER(I, J) ap[(2*n-1)*(I-1)/2 + J - 1]
 order = Nag_RowMajor;
#endif
 INIT_FAIL(fail);
 printf("nag_dppcon (f07ggc) Example Program Results\n\n");
  /* Skip heading in data file */
#ifdef _WIN32
  scanf_s("%*[^\n] ");
#else
  scanf("%*[^\n] ");
#endif
#ifdef _WIN32
 \text{scanf_s("%" NAG_IFMT "%*[^n] ", \&n);#else
  \text{scanf}("\\ NAG_IFMT "%*[\uparrow \negthinspace \setminus \negthinspace n] ", &n);
#endif
  ap_{en} = n * (n + 1) / 2;/* Allocate memory */
  if (!(ap = NAG_ALLOC(ap\_len, double))){
    printf("Allocation failure\n");
    exit_status = -1;
    goto END;
  }
  /* Read A from data file */
#ifdef _WIN32
 scanf s(" %39s%*['\\n] ", nag_enum_arg, (unsigned)_countof(nag_enum_arg));
#else
 scanf("\$39s*['\n] ", naq_enum_arg);
#endif
  /* nag_enum_name_to_value (x04nac).
  * Converts NAG enum member name to value
  */
 uplo = (Nag_UploType) nag_enum_name_to_value(nag_enum_arg);
  if (uplo == Nag_Upper) {
    for (i = 1; i \leq n; ++i)
      for (j = i; j \le n; ++j)#ifdef _WIN32
        scanf_s("%lf", &A_UPPER(i, j));
#else
        scanf("%lf", &A_UPPER(i, j));
#endif
    }
#ifdef _WIN32
   scanf_s("%*[^\n] ");
#else
    scanf("%*[\hat{\ } \ranglen] ");
#endif
  }
  else {
    for (i = 1; i \le n; ++i) {
      for (j = 1; j \le i; ++j)#ifdef _WIN32
        scanf_s("%lf", &A_LOWER(i, j));
#else
        scanf("%lf", &A_LOWER(i, j));
#endif
    }
```

```
#ifdef WIN32
   scanf_s("%*[^\n] ");
#else
    scanf("%*[\hat{\ } \nabla n] ");
#endif
  }
  /* Compute norm of A */
  /* nag_dsp_norm (f16rdc).
   * 1-norm, infinity-norm, Frobenius norm, largest absolute
   * element, real symmetric matrix, packed storage
   */
  nag_dsp_norm(order, Nag_OneNorm, uplo, n, ap, &anorm, &fail);
  if (fail.code != NE_NOERROR) {
    printf("Error from nag_dsp_norm (f16rdc).\n%s\n", fail.message);
    ext_{status} = 1;goto END;
  }
  /* Factorize A */
  /* nag_dpptrf (f07gdc).
   * Cholesky factorization of real symmetric
   * positive-definite matrix, packed storage
   */
  nag_dpptrf(order, uplo, n, ap, &fail);
  if (fail.code != NE_NOERROR) {
    printf("Error from nag_dpptrf (f07gdc).\n%s\n", fail.message);
    ext_{status} = 1;goto END;
  }
  \frac{1}{x} Estimate condition number */
  /* nag_dppcon (f07ggc).
   * Estimate condition number of real symmetric
   * positive-definite matrix, matrix already factorized by
   * nag_dpptrf (f07gdc), packed storage
   */
  nag_dppcon(order, uplo, n, ap, anorm, &rcond, &fail);
  if (fail.code != NE_NOERROR) {
    printf("Error from nag_dppcon (f07ggc).\n%s\n", fail.message);
    exit_status = 1;
    goto END;
  }
  /* nag_machine_precision (x02ajc).
   * The machine precision
   */
  if (rcond >= nag_machine_precision)
   printf("Estimate of condition number =%11.2e\n\n", 1.0 / rcond);
  else
    printf("A is singular to working precision\n");
END:
  NAG_FREE(ap);
  return exit_status;
}
```
#### 10.2 Program Data

nag\_dppcon (f07ggc) Example Program Data 4 :Value of n Nag\_Lower :Value of uplo 4.16  $-3.12$  5.03 0.56 -0.83 0.76 -0.10 1.18 0.34 1.18 :End of matrix A

# 10.3 Program Results

nag\_dppcon (f07ggc) Example Program Results Estimate of condition number =  $9.73e+01$